Федеральное государственное автономное образовательное учреждение высшего образования «КРЫМСКИЙ ФЕЛЕРАЛЬНЫЙ УНИВЕРСИТЕТ имени В.И. Вернадского» (ФГАОУ ВО «КФУ им. В.И. Вернадского»)

> (филиал) Бахчисарайский колледж строительства, архитектуры и дизайна

## ПРИКАЗ

 $16.06.1011$ 

Бахчисарай

No. 13/2/62

Об организации работы по реализации плана обеспечения антитеррористической защищенности и проведению актуализации паспортов безопасности и паспортизации объектов АТЗ в 2022 году

С целью реализации мероприятий Плана развития комплексной безопасности Университета, направленных на выполнение Постановления Правительства РФ от 07.11.2019 №1421 "Об утверждении требований к антитеррористической защищенности объектов (территорий) Министерства науки и высшего образования Российской Федерации, его территориальных органов и подведомственных ему организаций, объектов (территорий), относящихся к сфере деятельности Министерства науки и высшего образования Российской Федерации, формы паспорта безопасности этих объектов (территорий) и признании утратившими силу некоторых актов Правительства Российской Федерации, приказа ФГАОУ ВО «КФУ им В.И. Вернадского» от 17.05.2022 №368

### ПРИКАЗЫВАЮ:

1. Назначить Петрука  $C.B.,$ ответственным проведение  $3a$ мероприятий обеспечению антитеррористической зашишённости  $\overline{10}$ объектов (территорий) колледжа и организацию взаимодействия с территориальными органами безопасности, территориальными органами Министерства внутренних дел Российской Федерации и территориальными органами Федеральной службы войск национальной гвардии Российской Федерации.

обеспечению 2. Утвердить План мероприятий по защищённости (территорий) антитеррористической объектов Бахчисарайского и дизайна строительства, колледжа архитектуры (Приложение 1).

3. Утвердить Памятку работникам объекта и лицам, ответственным за обеспечение антитеррористической защищённости объекта (территории), по порядку передачи информации об угрозе совершения или совершении террористического акта и по реагированию на террористическую угрозу (Приложение 2).

4. Контроль за исполнением настоящего приказа оставляю за собой.

Директор колледжа

Г.П. Пехарь

Специалист по комплексной безопасности Петрук С.В. 79787107242

Приложение №1 к разделу 2 приказа колледжа or «16» 06 2044 News

УТВЕРЖДАЮ: Директор Бахчисарайского колледжа строительства, архитектуры и дизайна (филиала) ФГАОУ ВО «КФУ им. В.И. Вернадского» Г П. Пехарь  $20$  222

#### ПЛАН

мероприятий по обеспечению антитеррористической защищенности объекта территории) Бахчисарайского колледжа строительства, архитектуры и дизайна (филиал) ФГАОУ ВО «КФУ им. В.И. Вернадского»

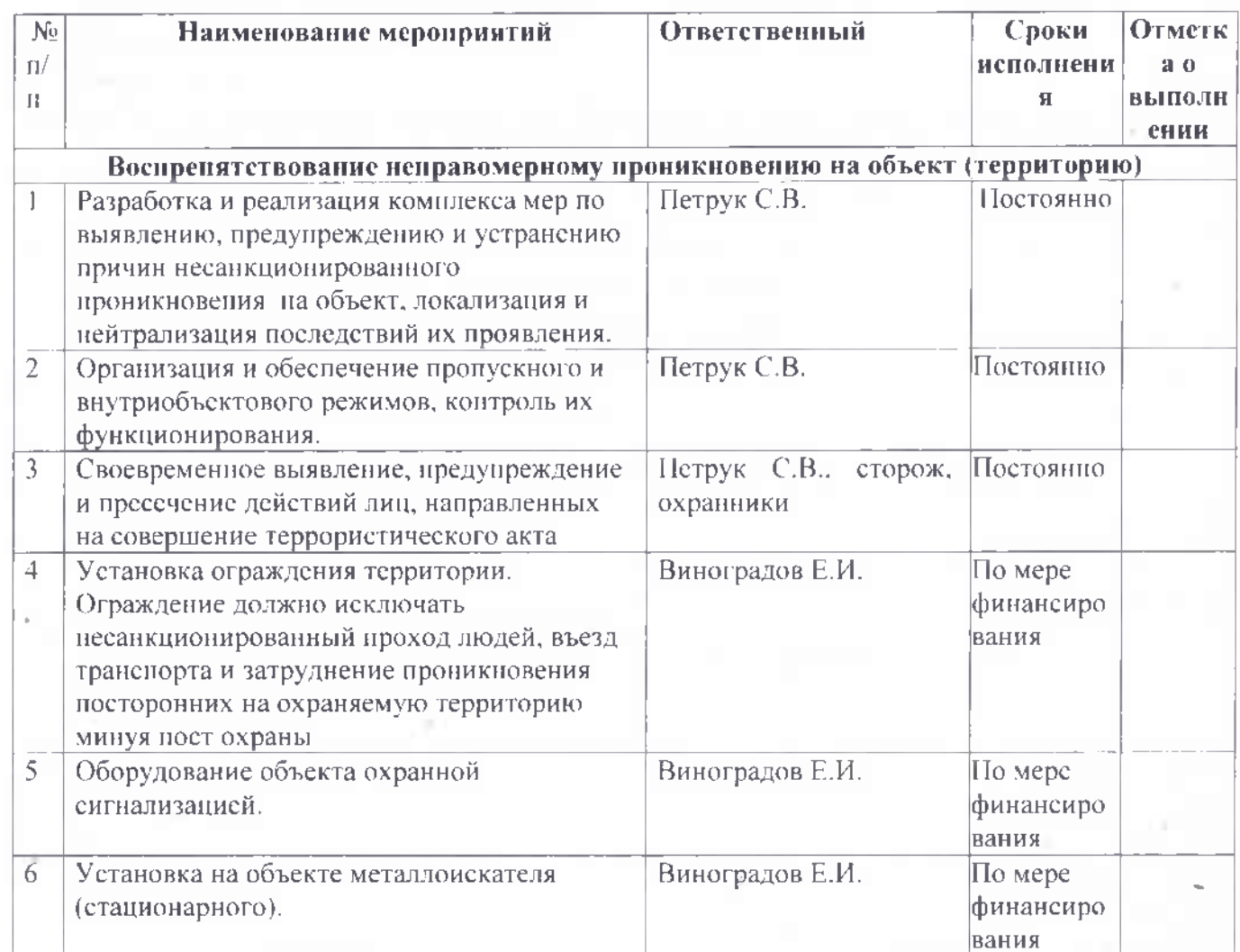

ä.

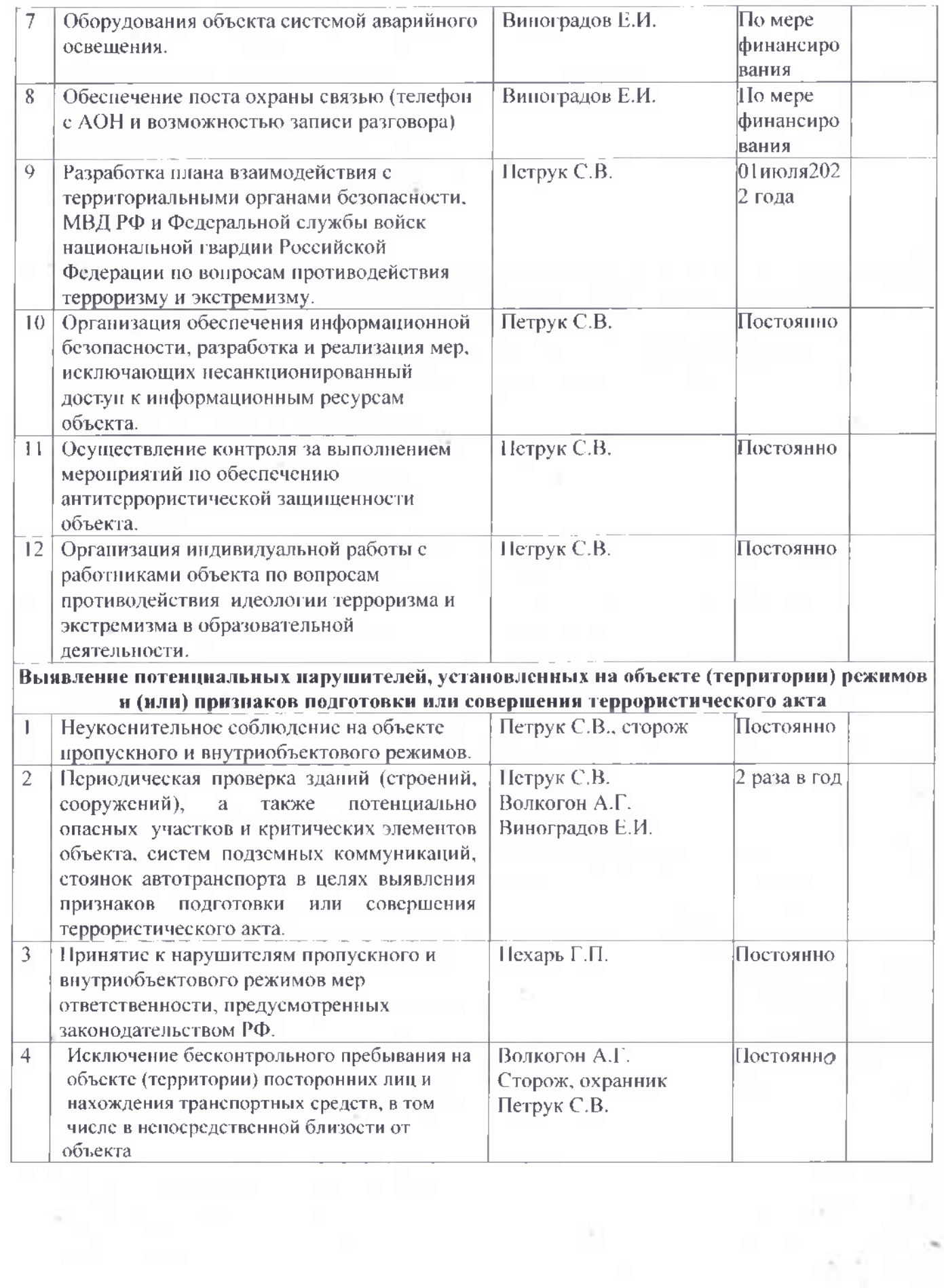

w

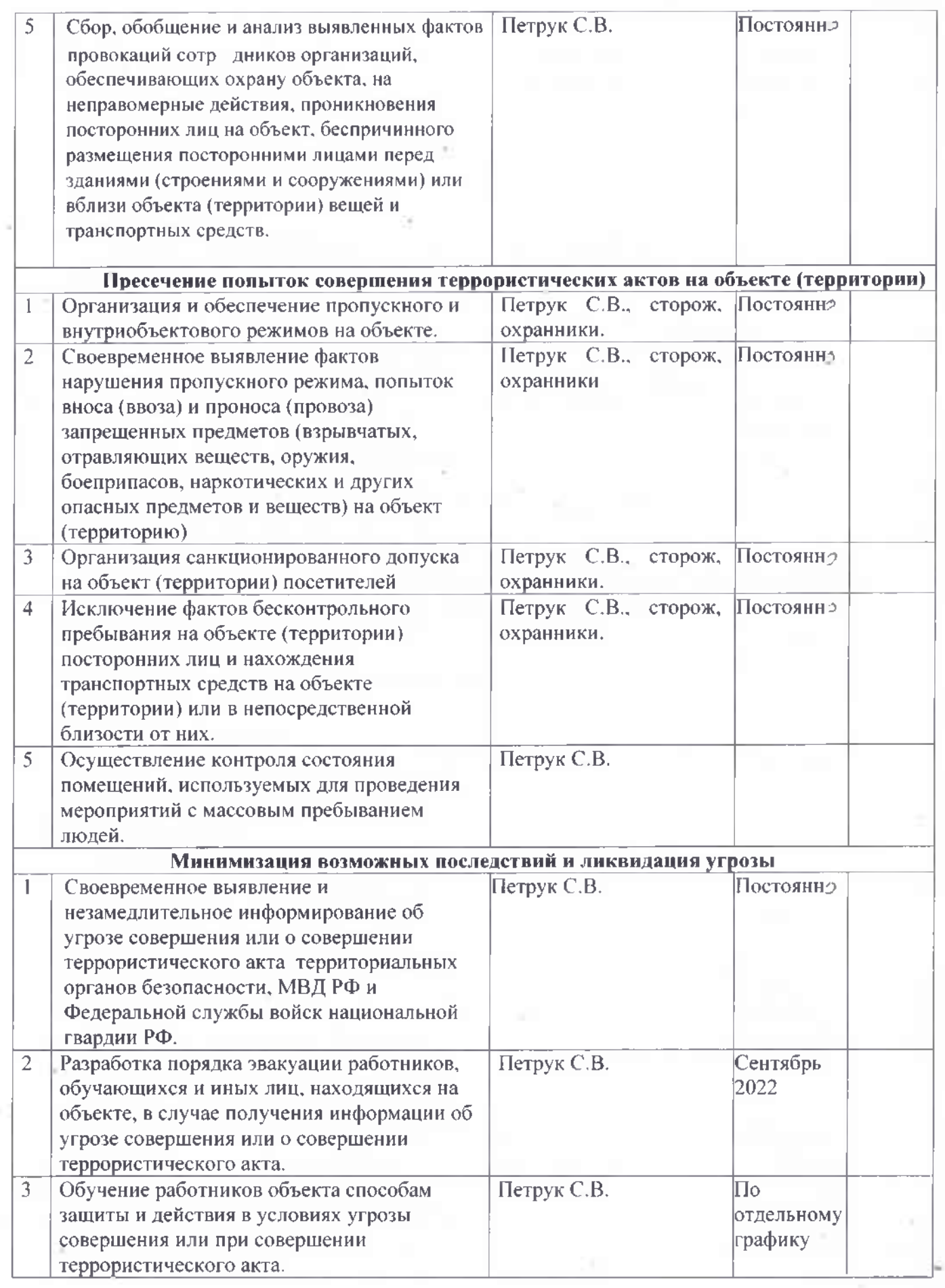

 $\bar{t}$ 

é

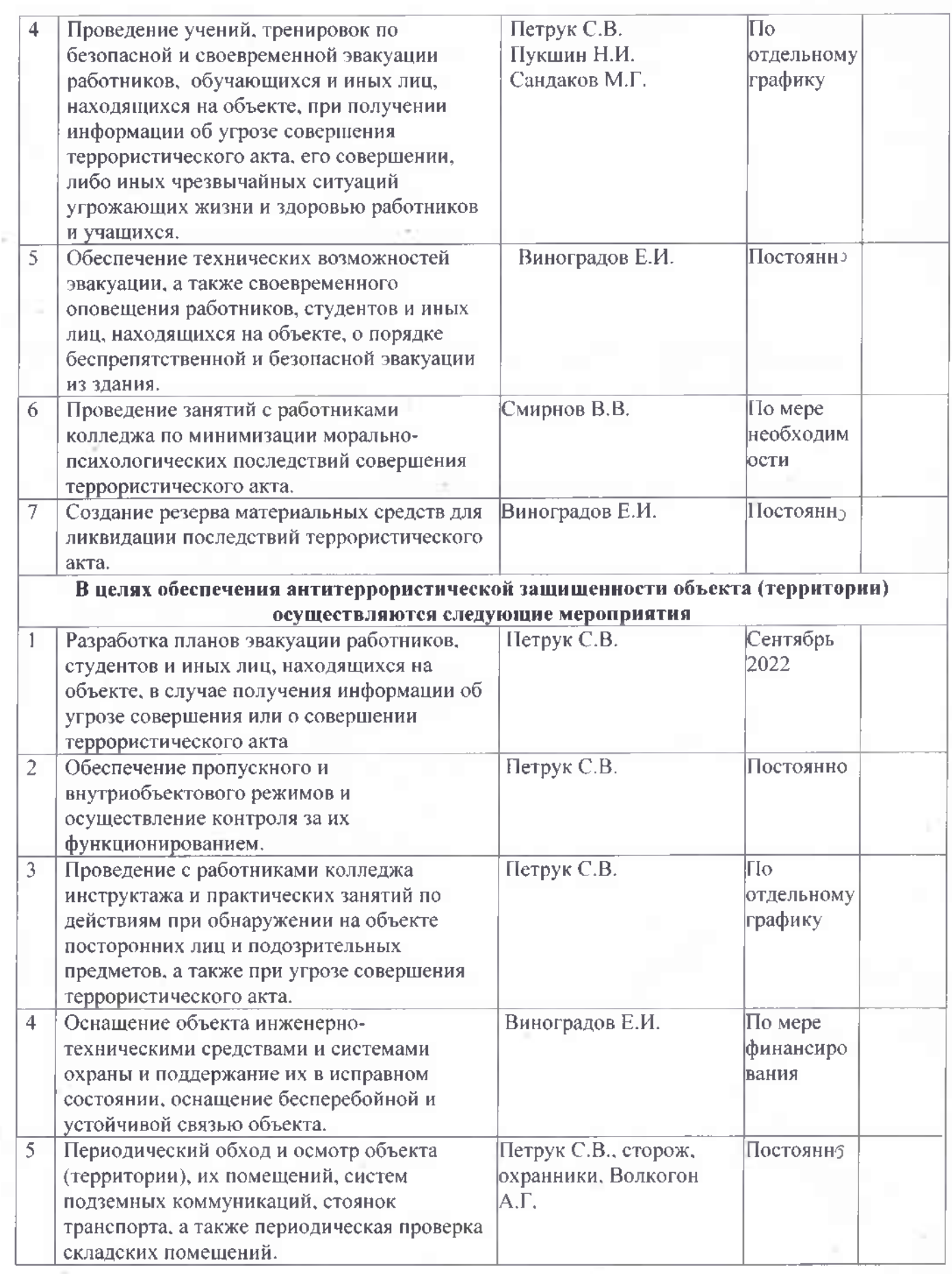

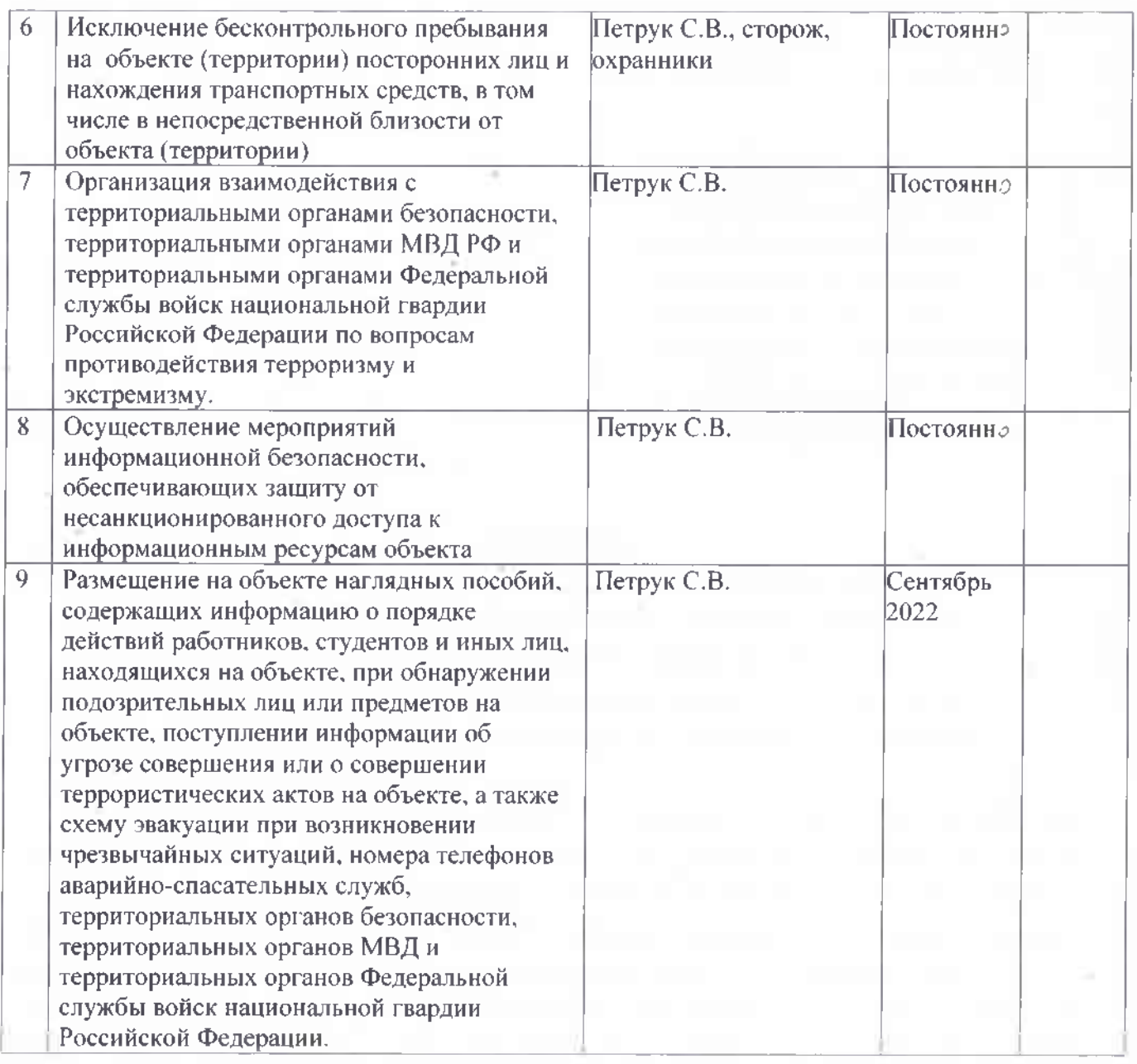

Специалист по комплексной безопасности

 $C.B.$  Петрук

Приложение №2 к разделу 3 приказа колледжа or after 06 2022 No 13/2/62

# УТВЕРЖДАЮ:

Директор Бахчисарайского колледжа строительства, архитектуры и дизайна (филиала) ФГАОУ ВО «КФУ-им-В.И. Вернадского»  $\mathcal{L}$  Г.П. Пехарь  $20$  22

## ПАМЯТКА

о порядке информирования об угрозе совершения или совершении террористического акта на объектах (территориях) и реагирования лиц, ответственных за обеспечение антитеррористической защищённости объектов (территорий) Бахчисарайского колледжа строительства, архитектуры и дизайна

При обнаружении угрозы совершения террористического акта на объекте (территории), получении информации (в том числе анонимной) об угрозе совершения или при совершении террористического акта на объекте должностное лицо, осуществляющее непосредственное (территории) деятельностью работников объекта (территории) руководство (уполномоченное им лицо), незамедлительно информирует об этом с помощью любых доступных средств связи по телефонам подразделения ФСБ 4-26-18,+7 9789013741, МВД России 4-26-16, 5-08-85, МЧС России 101

Работники объекта (территории) при получении информации (в том числе анонимной) об угрозе совершения террористического акта на объекте (территории) обязаны незамедлительно сообщить указанную информацию должностному лицу, осуществляющему непосредственное руководство деятельностью работников объекта (территории), или лицу, его замещающему.

При направлении информации об угрозе совершения или о совершении террористического акта на объекте (территории) лицо, передающее указанную информацию с помощью средств связи, сообщает:

- собственные фамилию, имя, отчество (при наличии) и занимаемую должность;

- наименование объекта (территории) и его точный адрес;

- дату и время получения информации об угрозе совершения или о совершении террористического акта на объекте (территории);

- характер информации об угрозе совершения террористического акта или характер совершенного террористического акта;

- количество находящихся на объекте (территории) людей;

- другие значимые сведения по запросу территориального органа безопасности, МВД России, МЧС России по делам гражданской обороны, чрезвычайным ситуациям и ликвидации последствий стихийных бедствий.

Лицо, передавшее информацию об угрозе совершения или о совершении террористического акта, фиксирует (записывает) фамилию, имя, отчество (при наличии), занимаемую должность лица, принявшего информацию, а также дату и время ее передачи.

При направлении такой информации с использованием средств факсимильной связи лицо, передающее информацию, удостоверяет сообщение своей подписью.

Должностное лицо, осуществляющее непосредственное руководство деятельностью работников на объекте (территории) (лицо, его замещающее), при обнаружении угрозы совершения террористического акта на объекте (территории) или получении информации  $0<sup>6</sup>$ угрозе совершения террористического акта на объекте (территории), обеспечивает:

а) оповещение работников, обучающихся и иных лиц, находящихся на объекте (территории), об угрозе совершения террористического акта;

б) безопасную и беспрепятственную эвакуацию работников, обучающихся и иных лиц, находящихся на объекте (территории);

в) усиление охраны и контроля пропускного и внутриобъектового режимов, а также прекращение доступа людей и транспортных средств на объект (территорию);

г) беспрепятственный доступ на объект (территорию) оперативных подразделений территориальных органов безопасности, МВД России, МЧС России.

Директор колледжа

Г.П. Пехарь